# Cheatography

### Nmap Cheat Sheet by [xoulea](http://www.cheatography.com/xoulea/) via [cheatography.com/198356/cs/41960/](http://www.cheatography.com/xoulea/cheat-sheets/nmap)

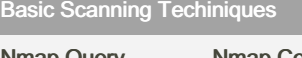

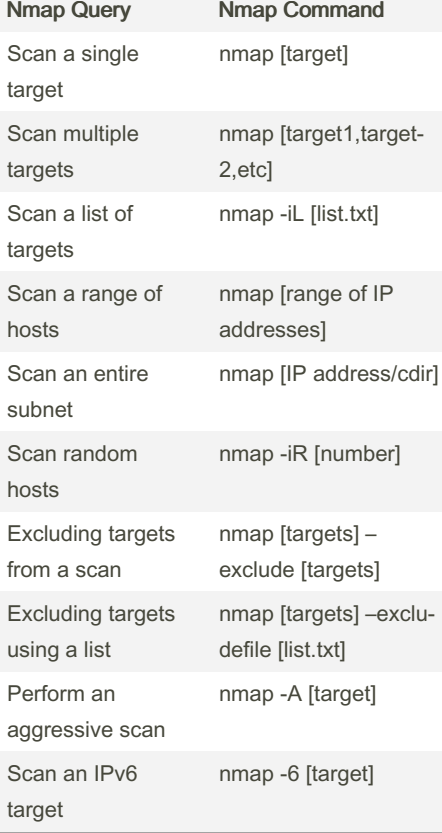

### Version Detection

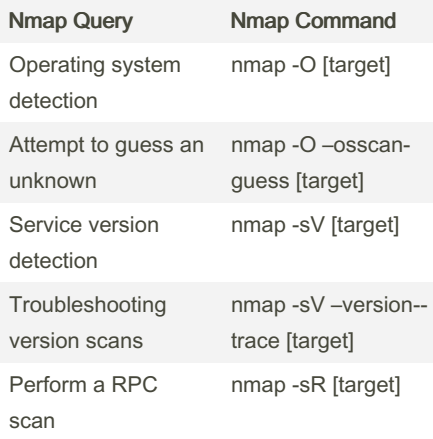

### Discover Options

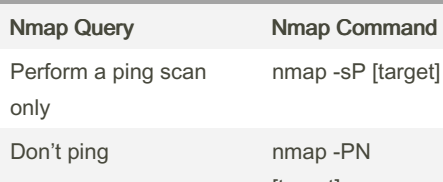

[target]

## By xoulea

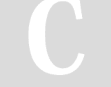

[cheatography.com/xoulea/](http://www.cheatography.com/xoulea/)

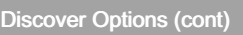

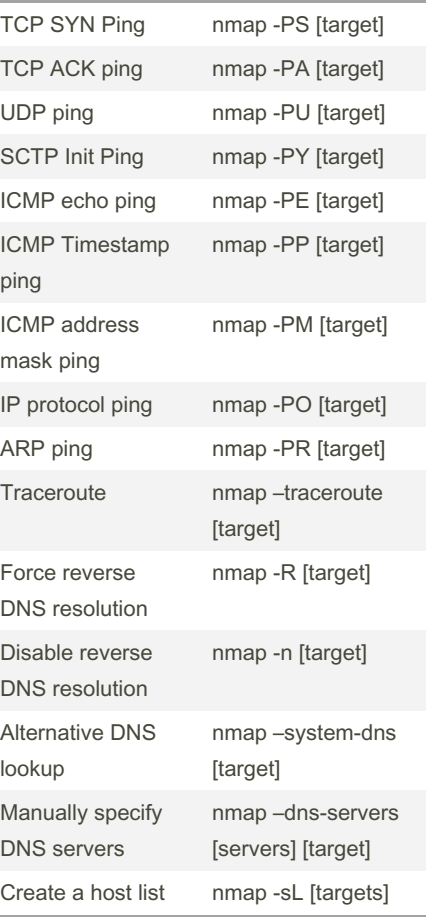

### Scripting Engine

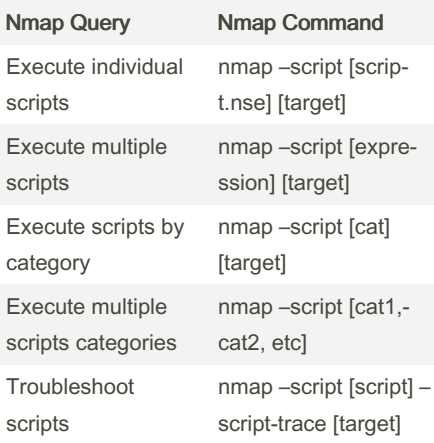

### Scripting Engine (cont)

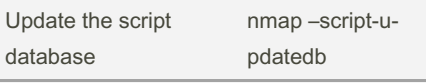

#### Firewall Evasion Techniques Nmap Query Nmap Command Fragment packets nmap -f [target] Specify a specific MTU nmap –mtu [MTU] [target] Use a decoy nmap -D RND: [number] [target] Idle zombie scan nmap -sI [zombie] [target] Manually specify a source port nmap –source-port [port] [target] Append random data nmap –data-length [size] [target] Randomize target scan order nmap –randomize-hosts [target] Spoof MAC Address nmap –spoof-mac [MAC|0|vendor] [target] Send bad checksums nmap –badsum [target]

### Output Options

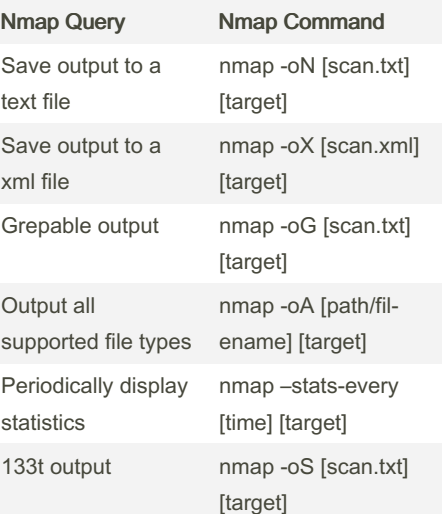

Published 5th January, 2024. Last updated 5th January, 2024. Page 1 of 1.

Sponsored by CrosswordCheats.com Learn to solve cryptic crosswords! <http://crosswordcheats.com>